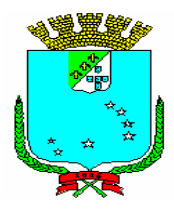

# SECRETARIA MUNICIPAL DE ADMINISTRAÇÃO PREFEITURA MUNICIPAL DE SÃO LUÍS

Concurso Público para Provimento de Cargos Efetivos e Cadastro de Reserva do Quadro de Pessoal dos Órgãos da Administração Direta e Indireta da Prefeitura Municipal de São Luís/MA

EDITAL Nº 001/2008, de 16 de Maio de 2008.

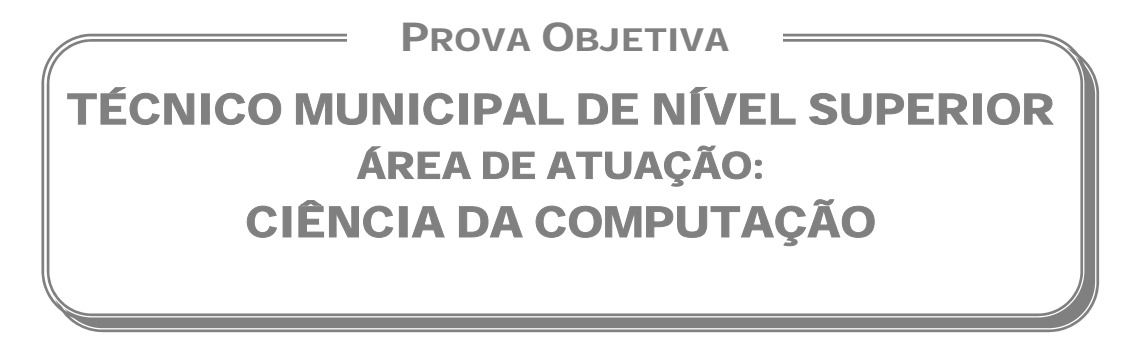

## INSTRUÇÕES:

- ¾ Verifique se este caderno contém 50 questões sendo: 15 de Língua Portuguesa, 05 de Noções de Informática, 05 de Conhecimentos Gerais e 25 de Conhecimentos Específicos.
- ¾ Verifique na Folha de Respostas se o seu nome e número do documento de identificação estão corretos.
- $\triangleright$  Em cada questão, você deve assinalar somente uma das alternativas, conforme indicado abaixo:

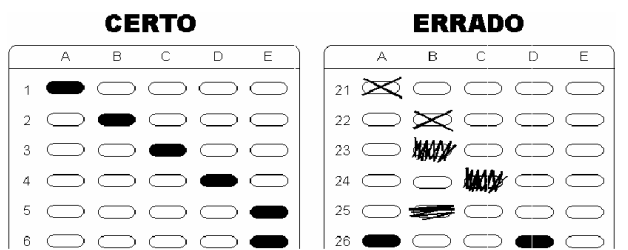

- ¾ Será anulada a questão que contiver emenda, rasura ou, ainda, a que apresentar mais de uma alternativa assinalada na Folha de Respostas.
- ¾ Ao marcar a alternativa correta na Folha de Respostas, use caneta esferográfica de tinta preta, ponta grossa.
- ¾ Ao final da prova, devolva ao fiscal de sala a Folha de Respostas assinada no local indicado.
- $\triangleright$  Os 2 (dois) últimos candidatos de cada sala só poderão ser liberados juntos.
- ¾ O Gabarito Oficial da Prova Objetiva será publicado até 72 (setenta e duas) horas a contar do dia subseqüente ao da sua realização, afixado no quadro de avisos da Secretaria Municipal de Administração de São Luís e no quadro de avisos da Fundação Sousândrade, disponibilizado ainda nos endereços eletrônicos *www.fsadu.org.br e www.sousandrade.org.br*
- $\triangleright$  As provas objetivas serão também disponibilizadas no prazo e nos enderecos eletrônicos supracitados.

Boa prova!

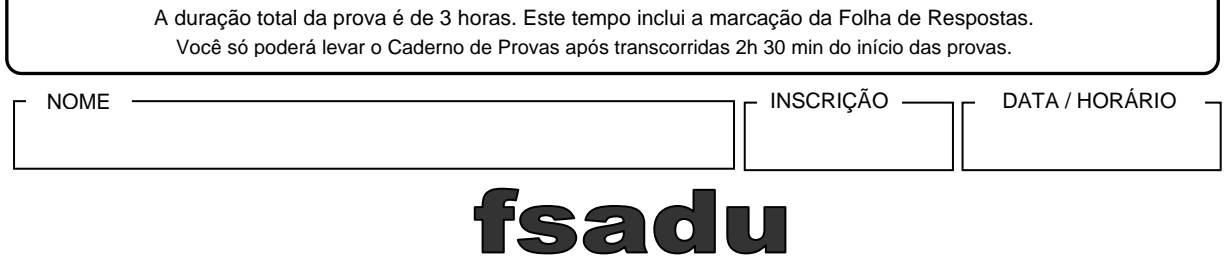

Fundação Sousândrade de Apoio ao Desenvolvimento da UFMA

## Língua Portuguesa

Leia o **TEXTO 1** e responda às questões de **01** a **07**.

#### **TEXTO 1**

#### **SEXO FORTE**

*Ao contrário do que comumente se pensa, a luta pela emancipação feminina não é uma característica da modernidade. Pesquisas recentes mostram que as mulheres, desde o período colonial, estiveram integradas ao processo de povoamento e de circulação de riquezas no país. Lideraram famílias e negócios e, mais ainda, quando estavam insatisfeitas com o casamento não se acanhavam em pedir o divórcio. Já no século XVII, muitas habitantes da colônia demonstravam grande coragem acompanhando maridos ou filhos que se embrenhavam no sertão, desbravando terras virgens e fundando vilarejos. Outras, tendo ficado viúvas e sozinhas, davam continuidade às atividades antes desenvolvidas pelos homens da casa. Muitas deixaram sua marca na história [...]* 

 *Processos datados dos séculos XVIII e XIX mostraram que as mulheres, enfrentando preconceitos e muitas vezes a truculência dos próprios maridos, sabiam muito bem como lutar para libertar-se de um casamento infeliz. Curiosamente, as ações de divórcios eram, na maioria, movidas por mulheres e aceitas pelo tribunal eclesiástico, especialmente nos casos de adultérios e maus-tratos. Cabe esclarecer que desde a Colônia até o final do Império, os pedidos de separação e de anulação de matrimônio eram julgados pelo tribunal eclesiástico, pois tratava-se de assunto da alçada da Igreja, que embora aceitasse legalmente os pedidos de divórcio, exigindo a separação de corpos e bens, não permitia que os cônjuges contraíssem novas núpcias.* 

(Eni Mesquita Sâmara, Revista Nossa História, Ano 2, nº. 17)

#### 01

Em relação ao conteúdo do **TEXTO 1**, é **CORRETO** afirmar que

- a) a emancipação feminina não é um fenômeno recente.
- b) os séculos XVIII e XIX marcam o início das ações emancipatórias da mulher.
- c) o divórcio foi a única demonstração de coragem na história da mulher.
- d) por ser movido pela mulher, o divórcio era da alçada da Igreja.
- e) a ação do divórcio, nos séculos XVIII e XIX, era prerrogativa apenas da mulher.

## 02

O texto "**Sexo forte**" é, predominantemente,

- a) poético pelo caráter denotativo da linguagem.
- b) literário pela ênfase conotativa.
- c) narrativo pela presença da mulher como personagem.
- d) descritivo pelas informações históricas que contém.
- e) dissertativo pelo caráter lógico e denotativo.

#### 03

Em *"... lutar para libertar-se de um casamento infeliz*", em relação à classe gramatical das palavras destacadas, marque a opção **CORRETA**.

- a) conjunção/preposição
- b) partícula expletiva/preposição
- c) preposição/preposição
- d) pronome/conjunção
- e) conjunção/partícula expletiva

#### 04

Sobre os termos sublinhados em "*Outras, tendo ficado viúvas e sozinhas, davam continuidade às atividades antes desenvolvidas pelos homens da casa. Muitas deixaram sua marca na história.*" pode-se afirmar que são

- a) pronomes indefinidos e referem-se a terra virgens.
- b) advérbios e modificam o adjetivo viúvas.
- c) numerais e quantificam atividades.
- d) pronomes indefinidos e referem-se a mulheres.
- e) advérbios e modificam o termo sozinhas.

#### 05

Em "... *muitas habitantes da Colônia demonstravam muita coragem acompanhando maridos ou filhos que se embrenhavam no sertão, desbravando terras virgens e fundando vilarejos*." o sentido do verbo em destaque é

- a) destacavam.
- b) metiam.
- c) perdiam.
- d) fixavam.
- e) isolavam.

Em *"... embora aceitasse legalmente os pedidos de divórcio, exigindo a separação de corpos e bens, não permitia que os cônjuges contraíssem novas núpcias.*" o termo sublinhado expressa uma idéia de

- a) causa.
- b) concessão.
- c) conclusão.
- d) comparação.
- e) proporção.

#### 07

No texto "**Sexo forte**", a intenção do autor é transmitir dados da realidade de maneira objetiva e direta, fazendo uso da denotação. Nesse sentido, predomina no texto a função \_\_\_\_\_\_\_\_\_\_\_\_\_\_\_\_\_ da linguagem. Qual a alternativa que pode tornar **VERDADEIRA** a afirmativa acima?

- a) conativa.
- b) poética.
- c) referencial.
- d) fática.
- e) metalingüística.

Com base no **TEXTO 2**, responda às questões de **08** a **13**.

## **TEXTO 2**

*A Missão Espacial Phoenix pousa em Marte às 20h30 do domingo 25. Será a primeira sonda a descer perto do pólo norte. É início da primavera e a temperatura varia entre 73 graus Celsius negativos e 33 graus Celsius negativos, bem mais amena que os 130 graus negativos do inverno. A Phoenix é dotada de um braço-robô de 2,4 metros para escavar o solo e coletar o gelo abaixo da superfície. Ao analisar amostras do solo e do gelo, a equipe de cem pesquisadores quer saber se Marte tem, ou já teve no passado, condições de suportar vida. "O objetivo é chegar até o gelo e estudá-lo para saber se o planeta é habitável", diz o brasileiro Nilton de Oliveira Rennó, de 48 anos, professor da Universidade de Michigan. "Mas esse não é o maior sonho da missão. O que ninguém se atreve a dizer é que estamos atrás de vida. Seria fantástico se a gente encontrasse bactérias marcianas." Rennó coordena a equipe de ciências atmosféricas, uma das quatro da Phoenix, projeto US\$ 420 milhões tocado pela Universidade do Arizona e pela NASA.* 

(Peter Moon. Revista Época, 19 de maio de 2008)

#### 08

Assinale a alternativa em que o verbo em destaque está no mesmo tempo verbal de teve em – "... *ou já teve no passado, condições de suportar a vida."* 

- a) **Semeie** também os seus sonhos.
- b) O pesquisador **conseguira** a escolha de seu projeto.
- c) **Reflitamos** sobre as conseqüências dessa missão.
- d) O engenheiro **creu** no objetivo escolhido.
- e) A cada instante Rennó **construía** seu sonho.

#### 09

Assinale a alternativa que reescreve corretamente a oração destacada, de acordo com o sentido do contexto: "*Ao analisar amostras do solo e do gelo, a equipe de cem pesquisadores quer saber se Marte tem..."* 

- a) Quando a equipe de cem pesquisadores analisar amostras do solo e do gelo...
- b) Por mais que analise amostras do solo e do gelo...
- c) Quanto mais analisar amostras do solo e do gelo...
- d) A fim de analisar amostras do solo e do gelo...
- e) Embora a equipe de cem pesquisadores analise amostras do solo e do gelo...

#### 10

Identifique em qual das alternativas se reescreve, observando também a correção gramatical, a frase *"Seria fantástico se a gente encontrasse bactérias marcianas."*, mantendo o sentido original.

- a) Seria fantástico caso encontrássemos bactérias marcianas.
- b) Poderá ser fantástico caso se encontre bactérias marcianas.
- c) Seria fantástico se por acaso a gente encontrássemos bactérias marcianas.
- d) Poderia ser fantástico se caso a gente encontrassem bactérias marcianas.
- e) Era fantástico conquanto se encontrasse bactérias marcianas.

*"É início da primavera e a temperatura varia entre..."*

Preservando o contexto, esse trecho poderia ser reescrito de outra forma, atentando-se para uma coesão adequada, sem que o sentido original fosse alterado, conforme a sugestão da alternativa:

- a) Apesar do início da primavera onde a temperatura varia entre...
- b) Por mais que seja o início da primavera porque a temperatura varia entre...
- c) A menos que seja o início da primavera e a temperatura varie entre...
- d) Tanto que é o início da primavera e a temperatura varie entre...
- e) Como é início da primavera, a temperatura varia entre.

# 12

Assinale a alternativa em que o conectivo em destaque estabelece entre as orações o mesmo sentido expresso pela conjunção em *"Mas esse não é o maior sonho da missão".*

- a) Esta é a parte favorita da missão **assim que** existem 20% de chances de problemas.
- b) Pedia ajuda a vários institutos, **contudo** foi ignorado.
- c) **Quando** seu sonho for realizado, ele vibrará com entusiasmo.
- d) Qualquer ajuda terrestre nesse sentido será inviável, **pois** um sinal de rádio leva dez minutos até Marte.
- e) As temperaturas sobem **tanto que** o sonho da missão se eleva.

#### 13

Assinale a alternativa em que a substituição sugerida para o termo grifado está **CORRETA**, preservando o contexto e considerando a língua padrão.

- a) "... às **20h 30** do domingo 25..." -> 20h 30min
- b) "... primeira sonda **a** descer..." -> ao
- c) "... varia **entre** 73 graus Celsius negativos e 33 graus..." -> de
- d) "...e estudá-**lo** para saber..." -> estudar-lhe
- e) "... para **escavar** o solo e **coletar** o gelo..." -> tratar... escolher...

#### 14

Assinale a opção em que se encontra um exemplo que admite, de acordo com a gramática normativa, concordância verbal tanto no singular como no plural.

- a) Ofício, requerimento, carta, tudo já foi enviado.
- b) Qual de nós acredita nesse discurso?
- c) Os processos deste país são diversificados.
- d) Grande parte dos processos espera o parecer durante longo período.
- e) Pode haver pareceres curtos.

Atente para a publicidade a seguir para responder à questão**15**.

15

#### O SEU DIREITO DE IR E VIR GANHOU MAIS UM DIREITO: O DE ANDAR BEM ACOMPANHADO.

MOBILIDADE COM TI SÓ AQUI.

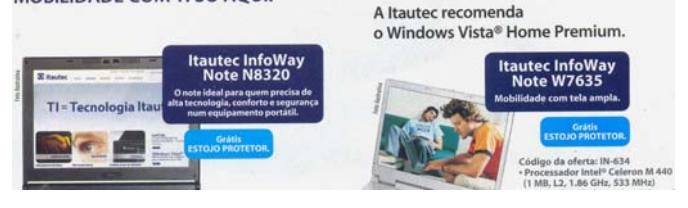

<sup>(</sup>Revista Veja, 14 de maio, de 2008)

O texto publicitário acima, na sua construção apelativa, recorre a um princípio natural contextualizado por qualquer cidadão "*O seu direito de IR e VIR*", que pode, de modo preciso e coerente, ser sintetizado por

- a) facilidade e subserviência.
- b) conforto e independência.
- c) liberdade e segurança.
- d) autonomia e prestígio.
- e) autoridade e limitação.

# Noções de Informática

#### 16

O Botão Iniciar é, provavelmente, o controle mais importante do Windows. Quando você ativa este botão, as opções do **Menu Iniciar** ficam disponíveis, e através delas você poderá executar qualquer aplicação em seu PC.

Todas as alternativas abaixo apresentam opções do menu "**Menu Iniciar**" do Microsoft Windows XP, versão português, **EXCETO**

- a) Minhas músicas.
- b) Meus Documentos.
- c) Painel de Controle.
- d) Executar.
- e) Listar Programas.

# 17

A seguir são apresentadas cinco instruções que podem ser utilizadas em uma janela do Windows Explorer.

- 1. Selecione uma pasta ou arquivo, acione as teclas de atalho (**Ctrl + C**), selecione um local desejado e acesse o menu **Editar>Colar**.
- 2. Selecione uma pasta ou arquivo, acesse o Menu **Editar>Mover**, selecione o local de destino e acione as teclas de atalho (**Ctrl + V**).
- 3. Selecione uma pasta ou arquivo, acesse o menu **Editar>Recortar**, selecione o local de destino e execute as teclas de atalho (**Ctrl + Z**).
- 4. Selecione uma pasta ou arquivo, acione as teclas de atalho (**Ctrl + X**), selecione o local de destino e acione as teclas de atalho (**Ctrl + V**).
- 5. Selecione um arquivo, acione as teclas de atalho (**Ctrl + C**), selecione uma pasta e acesse o menu **Editar>Copiar**.

Das instruções apresentadas, duas descrevem maneiras corretas de **COPIAR** uma pasta e **MOVER** um arquivo. Assinale a alternativa que apresenta essas duas instruções, respectivamente.

- a) 1 e 2
- b) 5 e 4
- c) 1 e 4
- d) 3 e 2
- e) 5 e 3

#### 18

A figura a seguir ilustra uma planilha do Microsoft Excel XP.

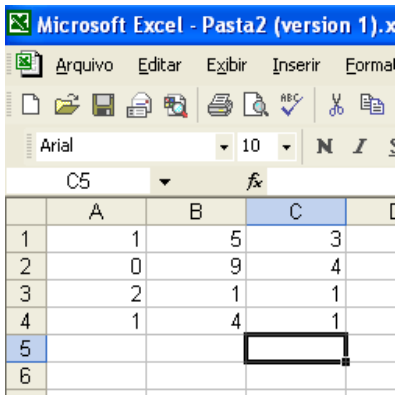

#### Se digitarmos na célula **C5** a fórmula

#### **=SOMASE(A1:A4;"1";B1:B4)+SOMA(C1:C4**) seu valor será

- a) 20
- b) 18
- c) 14
- d) 21
- e) 23

## 19

Em relação ao uso do Microsoft Outlook Express 6.0, versão português, analise as afirmativas.

- I. Quando não há o desejo de enviar uma mensagem imediatamente, ela pode ficar gravada na pasta rascunho.
- II. O Outlook tem opção para gerenciar várias contas de e-mail.
- III. Para enviar uma cópia oculta de um determinado e-mail, deve-se preencher o endereço de e-mail no campo **Cco**.

#### Está(ao) **CORRETA(S)**

- a) apenas I e III.
- b) apenas II e III.
- c) apenas III.
- d) apenas I.
- e) todas.

## 20

A Segurança é um quesito que a cada dia ganha mais importância no mundo da computação. À medida que os sistemas ocupam lugares mais estratégicos na vida moderna, a proteção desses requer a aplicação de ferramentas de grande eficiência.

O programa que cria uma barreira de proteção no sistema é o

- a) Proxy.
- b) Antivírus.
- c) Anti-Spyware.
- d) Firewall.
- e) Secure Sockets Layer (SSL).

## Conhecimentos Gerais

#### 21

O Mercosul – Mercado Comum do Sul, instituído em 26 de março de 1991, com a assinatura do tratado de Assunção, repousa sobre dois grandes pilares institucionais:

- a) democratização política e liberalização econômicocomercial.
- b) cooperação política e protecionismo econômico.
- c) protecionismo econômico e balança comercial favorável.
- d) balança comercial favorável e industrialização acelerada.
- e) Investimentos cruzados e exclusão dos nãomembros.

## 22

Os Ministérios Públicos Federal e Estadual e o IBAMA – Instituto Brasileiro do Meio Ambiente e Recursos Naturais Renováveis ingressaram com ação contra o Estado do Maranhão e a empresa Diferencial Energia Empreendimentos e Participações Ltda. porque esta empresa pretende produzir e comercializar, utilizando carvão mineral, 350 megawatts a partir de 2011. Os impetrantes questionam a competência estadual para a concessão de licenciamento ambiental e ao mesmo tempo objetivam:

- a) abrir o mercado para outros investimentos, inclusive estrangeiros.
- b) garantir a produção de energia elétrica às firmas já instaladas.
- c) reservar o mercado local às pequenas e médias empresas maranhenses.
- d) criar uma empresa pública para suprir a crescente demanda futura.
- e) proteger o meio ambiente e os ecossistemas da ilha de São Luís de eventuais danos.

#### 23

Em julgamento recente, a mais alta corte de justiça do Brasil declarou constitucional a lei que autorizou pesquisas com células-tronco embrionárias. Esse julgamento, cercado de grande interesse e muitas polêmicas, foi realizado no

- a) Superior Tribunal de Justiça STJ
- b) Supremo Tribunal Federal STF
- c) Tribunal Regional Federal TRF
- d) Tribunal Superior Eleitoral TSE
- e) Tribunal Superior do Trabalho TST

#### 24

A recente exoneração da ex-ministra do Meio Ambiente, Marina Silva, indica as dificuldades do conceito de desenvolvimento sustentável, que significa conciliar:

- a) desenvolvimento social e grande empresa.
- b) uma política externa independente e uma política econômica neoliberal.
- c) liberdade econômica e intervenção estatal.
- d) desenvolvimento econômico e proteção ambiental.
- e) crescimento de longo prazo e exportação de bens primários.

## 25

2008 é o ano do centenário da Academia Maranhense de Letras – AML. Eleito em fins do ano passado, a casa de Antônio Lobo, neste ano festivo, é presidida pelo imortal

- a) Francisco Marialva Mont´Alverne Frota.
- b) Benedito Bogea Buzar.
- c) Lino Antônio Raposo Moreira.
- d) Jomar Moraes.
- e) Nauro Machado.

## Conhecimentos Específicos

#### 26

Assinale a alternativa **VERDADEIRA** relativa aos mecanismos de proteção do sistema operacional Linux:

- a) Em sistemas Linux não existe forma que permita o controle de acesso a arquivos a partir de listas de controle de acesso (ACLs).
- b) O bit **setgid** permite a usuários comuns a execução de programas com direitos de superusuário, como ocorre no caso do utilitário **chpasswd**.
- c) A chave de proteção de arquivos é composta por nove bits, agrupados de 3 em 3, nos quais os primeiros três bits (da esquerda para direita) representam os direitos de acesso do dono do arquivo, os próximos três representam os direitos dos usuários pertencentes ao grupo associado ao arquivo e os últimos três representam os direitos dos demais usuários do sistema.
- d) Através do utilitário **mkdir** pode-se criar diretórios cujo conteúdo seja automaticamente criptografado.
- e) O **iptables** é um aplicativo que permite aos usuários a configuração de tabelas protegidas de banco de dados.

Assinale a alternativa cuja interpretação do que ocorrerá ao se executar o comando indicado esteja **CORRETA**:

#### a) **ls -la > more**

armazena no arquivo more a lista de processos correntes

b) **ls -la | more** 

lista os processos correntes de forma paginável

c) **ps -u carlos | grep Java** 

lista os arquivos de nome java, pertencentes ao usuário carlos

d) **grep ter \*.t | head 5** 

lista as cinco primeiras linhas encontradas nos arquivos com extensão .t que possuam a string ter

e) **sort –u carlos arquivo.txt** 

gera uma mensagem na tela do terminal do usuário carlos com o conteúdo do arquivo.txt

#### 28

Qual das seguintes atribuições está relacionada à camada de enlace de dados?

- a) Agrupar os bits em quadros (frames).
- b) Conexão fim-a-fim entre hosts.
- c) Encontrar as rotas entre redes distintas.
- d) Converter sinais elétricos em informação binária.
- e) Representação dos dados em diversas arquiteturas.

#### 29

Qual das afirmações abaixo é **VERDADEIRA**?

- a) O UDP não é adequado para transmissão de vídeo.
- b) O protocolo TCP oferece um serviço não confiável de entrega de dados.
- c) O protocolo UDP oferece um serviço com confiabilidade.
- d) A utilização de conexões UDP dá a garantia da ordem de entrega dos dados .
- e) A transmissão de dados, utilizando-se UDP, não é precedida de estabelecimento de conexão entre a origem e o destino.

## 30

A arquitetura TCP/IP é formada pelas seguintes camadas:

- a) Lógica, Rede, Sessão e Apresentação.
- b) Física, Rede, Transporte e Aplicação.
- c) Apresentação, Sessão, Enlace e Física.
- d) Física, Lógica, Concreta e Abstrata.
- e) Mensagem, Quadro, Datagrama e Pacote.

#### 31

Uma configuração mínima de um host para acesso aos principais serviços da Internet é composta por:

- a) Endereço MAC, somente.
- b) Endereço IP e endereço físico da placa de rede (MAC).
- c) Roteador Padrão e Endereço do HUB.
- d) Endereço do HUB e Máscara de Rede.
- e) Roteador Padrão, servidor de nome, endereço IP e Máscara de rede.

## 32

O SSI (Server Side Includes) no servidor HTTP Apache permite adicionar conteúdo dinâmico a páginas HTML existentes. Assinale a única diretiva usada na configuração do Apache (apache2.conf) relacionada a uma configuração SSI.

- a) XBitHack
- b) ServerRoot
- c) KeepAlive
- d) LogLevel
- e) HostnameLookups

## 33

Os arquivos *.htaccess* (ou "arquivos de configuração distribuída") no servidor Apache oferecem um meio de fazer mudanças nas configurações por diretório. Um arquivo, contendo uma ou mais diretrizes de configurações, é colocado em um diretório em particular, e as diretrizes se aplicam para aquele diretório e todos os seus subdiretórios subseqüentes. É verdade afirmar sobre o arquivo *.htaccess*:

- a) O .*htaccess* é usado somente para permitir que usuários possam ser autenticados.
- b) O uso indiscriminado do .*htaccess* não influencia a performance do servidor Apache.
- c) É possível usar a diretriz *AllowOverride* para controlar o que pode ou não ser configurado pelo .*htaccess.*
- d) Uma configuração definida no .*htaccess* é válida somente para o diretório corrente e não é aplicada aos seus subdiretórios.
- e) A diretriz AccessFileName na configuração do Apache é usada para controlar o acesso aos arquivos .*htaccess*.

Para definir um tipo inteiro no Visual Basic o seguinte comando deve ser usado:

- a) **Dim** "Nome da variável" **As Integer**
- b) **Double** "Nome da variável"
- c) **Integer** "Nome da variável"
- d) **Long** "Nome da variável"
- e) **Dim** "Nome da variável" **As Double**

## 35

Um usuário inseriu o seguinte código no evento KeyDown() de um formulário na linguagem Visual Basic:

*If KeyCode = vbKeyReturn then Sendkeys "{Tab}"*.

O Código inserido resultará na seguinte ação:

- a) sempre que for pressionada a tecla *backspace* no formulário será enviado um *tab*.
- b) sempre que for pressionada a tecla *enter* no formulário será enviada a palavra {*Tab*}.
- c) sempre que for pressionada a tecla *tab* no formulário será enviado um *enter*.
- d) sempre que for pressionada a tecla *enter* no formulário será enviado um *tab*.
- e) sempre que for pressionado a tecla *vbKeyDelete* no formulário será enviado um *enter*.

## 36

No Microsoft Access, qual é a principal diferença entre um relatório de Tabela Dinâmica e uma consulta de tabela de referência cruzada?

- a) Um consulta de tabela de referência cruzada permite que você agrupe itens semelhantes. Em uma Tabela Dinâmica, isso não é possível.
- b) Um relatório de Tabela Dinâmica pode conter somatórios, contagens e médias, enquanto isso não é possível em uma consulta de tabela de referência cruzada.
- c) Não é possível que uma consulta de tabela de referência cruzada seja dinâmica.
- d) Não existe diferença, uma Tabela dinâmica é igual a uma consulta de tabela de referência cruzada.
- e) Uma Tabela Dinâmica nunca gera dados válidos.

## 37

Qual é a finalidade de uma subfolha de dados no Microsoft Access?

- a) Exibir dados agrupados em um relatório.
- b) Proporcionar uma visão hierárquica de tabelas ou consultas relacionadas em uma única janela.
- c) Exibir dados resumidos.
- d) Organizar os dados separando as chaves privadas das chaves públicas.
- e) Atualizar os dados da tabela sem modificar sua chave primária.

#### 38

O tipo de dados *Variant* no Delphi é utilizado quando:

- a) o desenvolvedor deseja usar vetores de um determinado tipo de dados.
- b) o desenvolvedor sabe com certeza quais dados serão inseridos em tempo de execução.
- c) os dados variam de acordo com o seu tipo. Por exemplo, se o inteiro variar de 0 a 100, definimos: *V: Variant Integer [0-100]*.
- d) o desenvolvedor necessitar que os dados sejam apagados da memória assim que as variáveis forem lidas.
- e) o desenvolvedor não sabe quais dados serão inseridos em tempo de execução.

## 39

Considere o fragmento de código abaixo: *procedure Formulario1.Botao1Click(Sender: TObject); var* 

 *Data: TDateTime;* 

 *Ano, Mes, Dia : Word;* 

*begin* 

 *Data:= StrToDate(Edit1.Text);;* 

 *DecodeDate(Data, Ano, Mes, Dia);* 

 *Label1.Caption := 'Hoje é o dia ' + IntToStr(Dia) + ' do Mês ' + IntToStr(Mes) + ' do Ano ' + IntToStr(Ano);* 

*end;* 

*end.* 

Esse código foi programado usando a linguagem:

- a) JavaScript
- b) HTML
- c) Delphi
- d) Visual Basic
- e) PHP

40

A função abaixo retorna um valor inteiro e é chamada inicialmente com o valor da variável A igual a 1. V é um vetor com vinte e cinco inteiros. Marque a alternativa **CORRETA** entre as alternativas a seguir sobre a função e o algoritmo nela implementado:

**Inteiro** FazAlgo(A, B: Inteiro; V: Vetor) Inicio Se (A > 25 ) Então retorne 0;

**Senão** 

 Se (V[A] = B) Então retorne 25; Senão retorne FazAlgo(A+1, B,V); FimSe

 FimSe Fim

- a) A função "FazAlgo" usa recursividade para ordenar o vetor V.
- b) Se o valor buscado não for encontrado a função retorna 0 (zero).
- c) A função "FazAlgo" implementa um algoritmo iterativo infinito.
- d) Se o valor buscado não for encontrado a função retorna 25.
- e) Não existe uma versão iterativa para o algoritmo implementado na função.

## 41

A função abaixo recebe como parâmetros um vetor V com números reais  $[V_n, ..., V_o]$ , um número real X e número inteiro n. A função retorna um valor do tipo real. Marque a alternativa **CORRETA**, entre as alternativas a seguir, sobre a função e o algoritmo nela implementado:

**Real** Algo( V: Vetor de Reais; x: Real, n: Inteiro) Inicio

 i, j: Inteiros;  $i = n$ ;  $i = V[n]$ ; Enquanto (i > 0) faça  $j = j * x + V[i - 1]$ ;  $i = i - 1;$ **FimEnquanto** retorne j;

Fim

- a) O algoritmo calcula o valor de um polinômio de grau n, cujos coeficientes estão armazenados no vetor V.
- b) O algoritmo calcula e imprime o produto dos valores armazenados no vetor V por uma variável real x.
- c) O algoritmo entrará em loop infinito.
- d) O algoritmo calcula e imprime o somatório dos valores armazenados no vetor V.
- e) O algoritmo sempre retornará o mesmo valor, independentemente do conteúdo de V, x e n.

Marque a alternativa **CORRETA** entre as alternativas a seguir sobre a Linguagem HTML.

- a) Os valores de um atributo não incluídos entre aspas simples ou duplas não constitui um erro de sintaxe
- b) O atributo **rows** é usado para definir o tamanho das linhas em um elemento **textarea**
- c) A marca **<strong>** exibe texto em itálico
- d) O elemento **alt** dificulta a acessibilidade das páginas HTML
- e) Um elemento âncora **a (<a> ... <\a>)** pode se vincular a um elemento **mailto:**

# 43

Marque a alternativa **CORRETA** entre as alternativas a seguir sobre as tabelas e formulários em HTML:

- a) Os elementos **meta** em cada página não especificam informações sobre o documento.
- b) Uma tabela pode ser dividida em duas seções (**thead**) e (**tbody**).
- c) O elemento **summary** descreve o conteúdo de uma tabela HTML.
- d) O atributo **method** especifica como os dados do formulário são enviados para um servidor web.
- e) O atributo **span** determina quantas linhas um elemento **col** formata em uma tabela.

# 44

Marque a alternativa que corresponde à associação **CORRETA** entre as colunas a seguir, sobre Javascript:

- ( 1 ) O atributo **onclick** de um botão HTML
- ( 2 ) A propriedade **value** em um componente GUI de campo de texto em HTML
- ( 3 ) O objeto **Array**
- ( 4 ) O método **split** de um objeto **String**
- ( 5 ) A função **eval**
	- ( ) recebe um argumento *string* representando um código de Javascript a ser executado.
- ( ) tem um método **sort** pré-definido.
- ( ) indica qual ação tomar quando um usuário pressiona um botão.
- ( ) especifica o texto a ser exibido.
- ) divide um string em seus tokens componentes.
- a) 5, 1, 3, 2, 4
- b) 5, 3, 1, 2 ,4
- c) 2, 3, 5, 1, 4
- d) 5, 3, 4, 1, 2
- e) 4, 5, 1, 3, 2

8

Marque a alternativa **CORRETA**, sobre Javascript:

- a) Javascript tem uma versão do operador + para concatenação de *strings*.
- b) O uso de ponto-e-vírgula para encerrar um comando é obrigatório em Javascript.
- c) O nome **2pontos** é um identificador de variável válido.
- d) !=, =<, => são operadores válidos em Javascript.
- e) o método **prompt** do objeto **window** exibe uma string em uma caixa de diálogo.

#### 46

Analise as seguintes sentenças sobre a linguagem PHP e escolha a alternativa que contém apenas sentenças **CORRETAS**:

- I. As variáveis de PHP são de tipos múltiplos.
- II. O código do PHP é diretamente incorporado em documentos HTML.
- III. Preceder as variáveis em PHP com o caractere especial **\$** é um erro de sintaxe.
- IV. O único argumento da função **settype** é a variável cujo tipo deve ser alterado.
- V. A função **define** é usada para criar variáveis em PHP.
- a) IV, V
- b) III, IV
- c) II, III
- d) I, II
- e) I, IV

## 47

Marque a alternativa **CORRETA** entre as alternativas a seguir sobre a linguagem PHP:

- a) A função mysql fetch row retorna um objeto que contém o conjunto de resultados de uma consulta.
- b) A classe de caractere **[[:alpha:]]** localiza qualquer caractere alfanumérico.
- c) A função **die** reinicia a execução de um script.
- d) A função **ereg** usa expressões regulares para pesquisar uma string.
- e) A função **setcookie** recupera informações de um *cookie*.

Marque a afirmação verdadeira em relação às ações do SGBD MySQL ao se executar o comando **mysql\_upgrade**:

- a) O SGBD MySQL realiza uma cópia de segurança de todas as tabelas que necessitam de recuperação para que se tornem compatíveis com a versão corrente do servidor MySQL, prevenindo possíveis problemas decorrentes do processo de recuperação automática.
- b) O SGBD MySQL verifica apenas algumas tabelas, compatibilizando-as com a versão corrente do servidor MySQL.
- c) O SGBD MySQL não atualiza as tabelas do sistema de forma a permitir ao usuário usufruir de novos privilégios os capacidades adicionadas na versão corrente do servidor MySQL.
- d) O SGBD MySQL marca todas as tabelas verificadas e recuperadas com o número de versão anterior do servidor MySQL.
- e) O SGBD MySQL verifica todas as tabelas de todos os bancos de dados procurando por incompatibilidades com a versão corrente do servidor MySQL.

#### 49

Marque a afirmação **VERDADEIRA** sobre o processo de normalização de bancos de dados relacionais:

- a) Em um modelo de banco de dados relacional normalizado, o valor de qualquer atributo em um tupla pode possuir mais de um valor.
- b) Uma dependência funcional é uma restrição sintática entre dois conjuntos de atributos.
- c) A normalização dos dados tem por objetivo minimizar redundâncias e anomalias nos processos de inserção, exclusão e atualização de dados.
- d) A segunda forma normal estabelece que, para relações onde a chave primária contém múltiplos atributos, um atributo não-chave deve ser funcionalmente dependente sobre uma parte da chave-primária.
- e) Em um modelo de banco de dados relacional normalizado, relações devem possuir um atributo não-chave funcionalmente determinado por outro atributo não-chave.

#### 50

Marque a afirmação **VERDADEIRA** em relação à linguagem SQL:

- a) A cláusula ORDER BY impõe uma condição para que a consulta só recupere os grupos de atributos cujos valores satisfaçam uma condição imposta por esta cláusula.
- b) A palavra-chave DISTINCT é usada em uma cláusula SELECT para eliminar tuplas duplicadas em uma consulta SQL.
- c) SQL não permite consultas aninhadas.
- d) A cláusula HAVING especifica os atributos usados para agrupar os resultados de uma consulta.
- e) A cláusula WHERE especifica o endereço da tabela consultada.

48